## Letramento Digital: primeiros bytes

O projeto de Letramento Digital visa trazer inovação para a sala de aula através do ensino de programação para os alunos de escolas públicas, utilizando formas lúdicas e colaborativas de aprendizado, desenvolvendo o pensamento lógico e a capacidade de resolver problemas.

As crianças estão cada vez mais conectadas, porém essa interação com a tecnologia ainda é básica, não indo além de jogos, conversas e navegação na internet. Com este projeto, os alunos conseguirão ultrapassar essas fronteiras digitais, projetando e criando seus próprios jogos, se expressando por meio das tecnologias atuais.

A fase piloto foi planejada idealmente para durar **um semestre**, com aulas semanais **entre 45min e 1h30min** (conforme disponibilidade da escola).

Todo o **material** utilizado é gratuito e está disponível online, sendo as principais ferramentas: o site [code.org,](code.org) a plataforma de criação e programação [Scratch](scratch.mit.edu) e o [appInventor,](appinventor.mit.edu) ambiente desenvolvedor de aplicativos. Todas elas foram desenvolvidas para se ensinar computação para crianças a partir de oito anos de idade e se utilizam de uma linguagem de programação leve, visual e lúdica. Seu formato em blocos passa a ideia de que as instruções para o computador são peças de encaixar e que, juntando umas nas outras, torna-se possível elaborar desenhos, contar histórias, desenvolver jogos e aplicativos.

O **número máximo de alunos** depende da quantidade de computadores disponíveis na escola, sendo possível juntar uma dupla por máquina.

Para a viabilidade do projeto, o processamento das máquinas e a velocidade da internet não podem ser muito lentos. Além disso, seria interessante se houvesse algum projetor para uma melhor visualização das demonstrações e modelos.

Anexo segue o resumo das aulas da fase piloto (um semestre), entretanto o cronograma dos conteúdos passados pode sofrer alterações, conforme o ritmo de aprendizado dos alunos.

#### **Projeto de TCC – Agosto/2016**

**Bacharelado em Ciência da Computação, pelo Instituto de Matemática e Estatística – USP**

**Graduando: Arthur Branco Costa** - [arthbr@gmail.com](mailto:arthbr@gmail.com) - (11) 99497-9534

**Orientador: Prof. Dr. Leônidas de Oliveira Brandão**

# Conteúdo programático

## **Aula 1 - Introdução**

- Apresentações pessoais e um resumo do projeto, mostrando as ferramentas que serão utilizadas.
- Conversa descontraída em roda, com perguntas e respostas sobre: o que é programação? Para quê ela serve? Onde a vemos no dia a dia?
- "Programando a Máquina": atividade desplugada (sem uso do computador), que coloca os alunos no lugar da máquina, tentando obedecer a uma série de instruções ao pé da letra para replicar um desenho e observando que o resultado pode ser bem distante do esperado.
- LightBot [\[Figura 1](#page-1-0) LightBot]: neste aplicativo os alunos devem fazer o robô cumprir determinadas tarefas através dos comandos disponíveis, explorando conceitos como: instrução (comandos), direção (esquerda e direita) e sequenciamento (a ordem dos comandos afeta o resultado final).

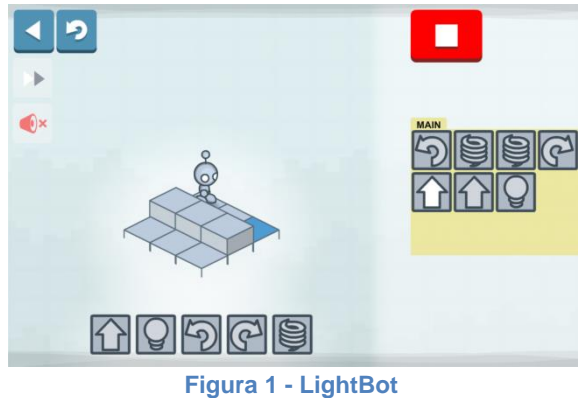

### <span id="page-1-0"></span>**Aulas 2 a 4 - Desafios**

- Trabalharemos com o site<code.org>
- O site possui uma gama de atividades direcionadas para estudantes que já sabem ler e não têm experiência em programação. Nele realizaremos o curso 2.
- Ele utiliza uma linguagem de programação visual e bastante intuitiva.
- Neste módulo os alunos resolverão diversos desafios lógicos, explorando aspectos computacionais como: algoritmo (sequência de comandos), repetição (como otimizar comandos repetidos) e condição (como a máquina toma uma decisão).

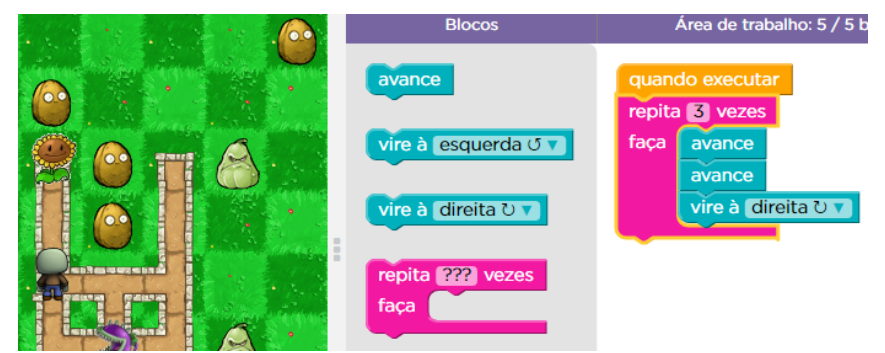

**Figura 2 - Code.org: curso 2**

 O progresso de cada estudante é avaliado automaticamente a cada etapa. É possível conferir se algum nível foi pulado, bem como se o desempenho foi satisfatório.

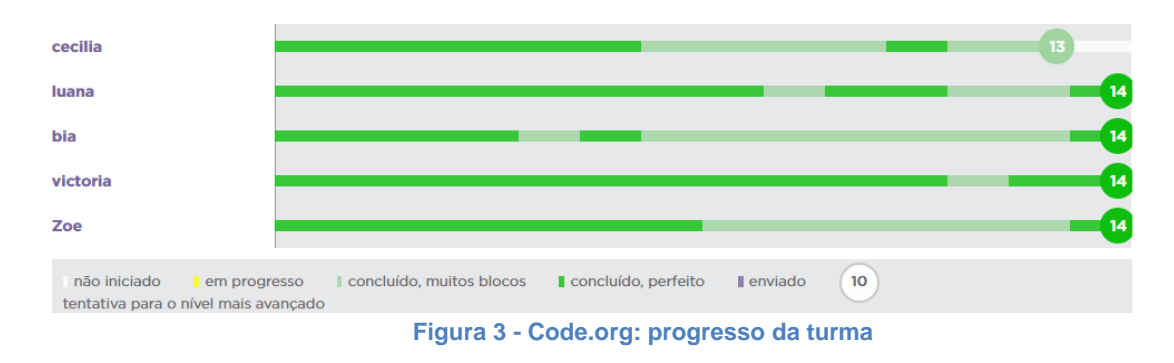

### **Aulas 5 a 12 - Criação**

Nessas aulas trabalharemos com o [Scratch,](scratch.mit.edu) uma linguagem de programação visual, desenvolvida no MIT, com intuito de ajudar crianças no aprendizado de conceitos matemáticos e computacionais.

Na primeira aula deste módulo, os alunos elaborarão uma história e deverão desenvolvêla, adquirindo familiaridade com a ferramenta e suas funcionalidades. Ao final, apresentarão suas histórias para os colegas.

Nas aulas seguintes eles desenvolverão jogos simples, cuja dificuldade de implementação deve aumentar gradativamente. As aulas abordarão elementos:

- Lógico-matemáticos: posição, direção, aritmética (as quatro operações), plano cartesiano, comparação (maior, menor, igual), variáveis, etc.
- De informática: ferramentas de seleção, preenchimento, desenho, rotação, etc.
- Computacionais: operadores lógicos, repetição, condição, paralelismo, etc.

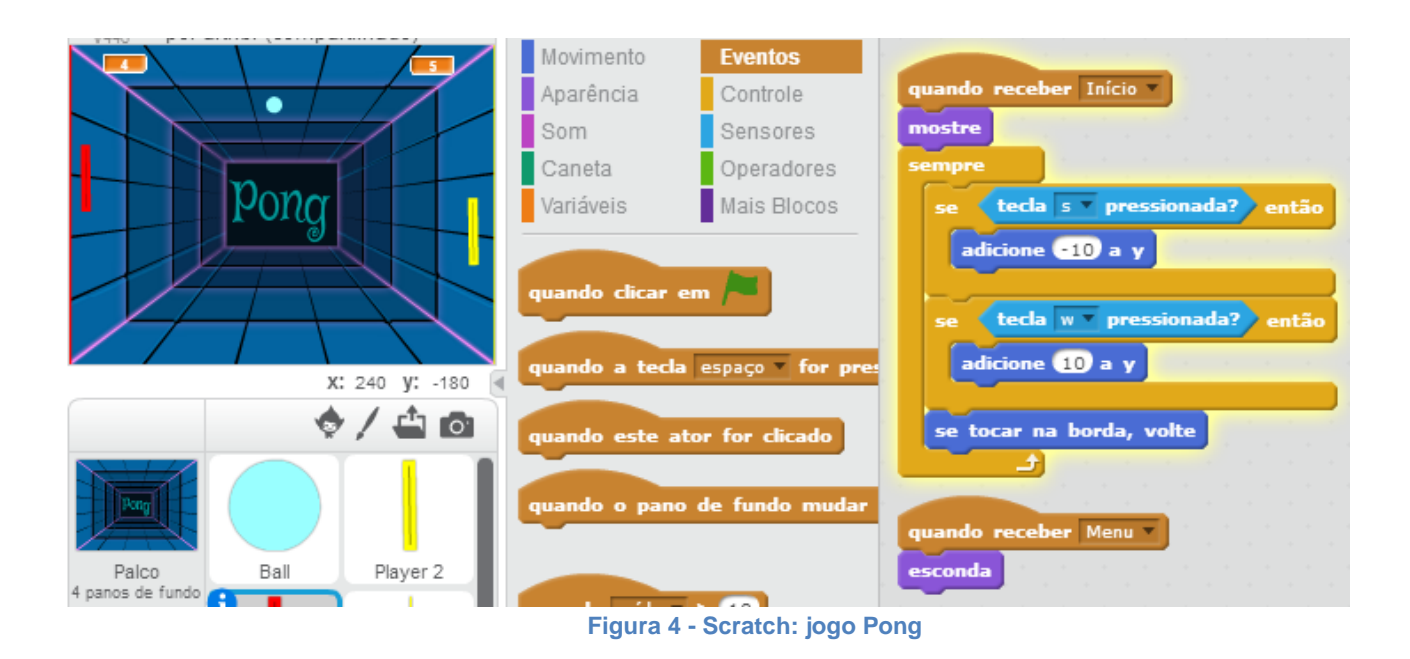

#### **Aulas 13 até o final - Aplicação**

Nessas aulas trabalharemos com o [App Inventor,](appinventor.mit.edu) um site para desenvolvimento de aplicativos para Android.

É possível que eles instalem os aplicativos criados nos próprios celulares (Android).

Também trabalha com uma linguagem visual, derivada do Scratch, porém com diversos recursos extras e um pouco mais de texto. Há ainda poucos comandos em inglês, mas todos bem simples, a maior parte do site está traduzida.

Neste módulo os alunos aplicarão todo o conhecimento adquirido na parte de criação, e deverão desenvolver um trabalho próprio, que poderá ser instalado e utilizado em seus próprios dispositivos eletrônicos (sistema *Android*). Os alunos irão lidar com recursos mais concretos como: botões, textos, listas e imagens, e juntamente com os elementos computacionais vistos no módulo anterior conseguirão desenvolver aplicações mais robustas.

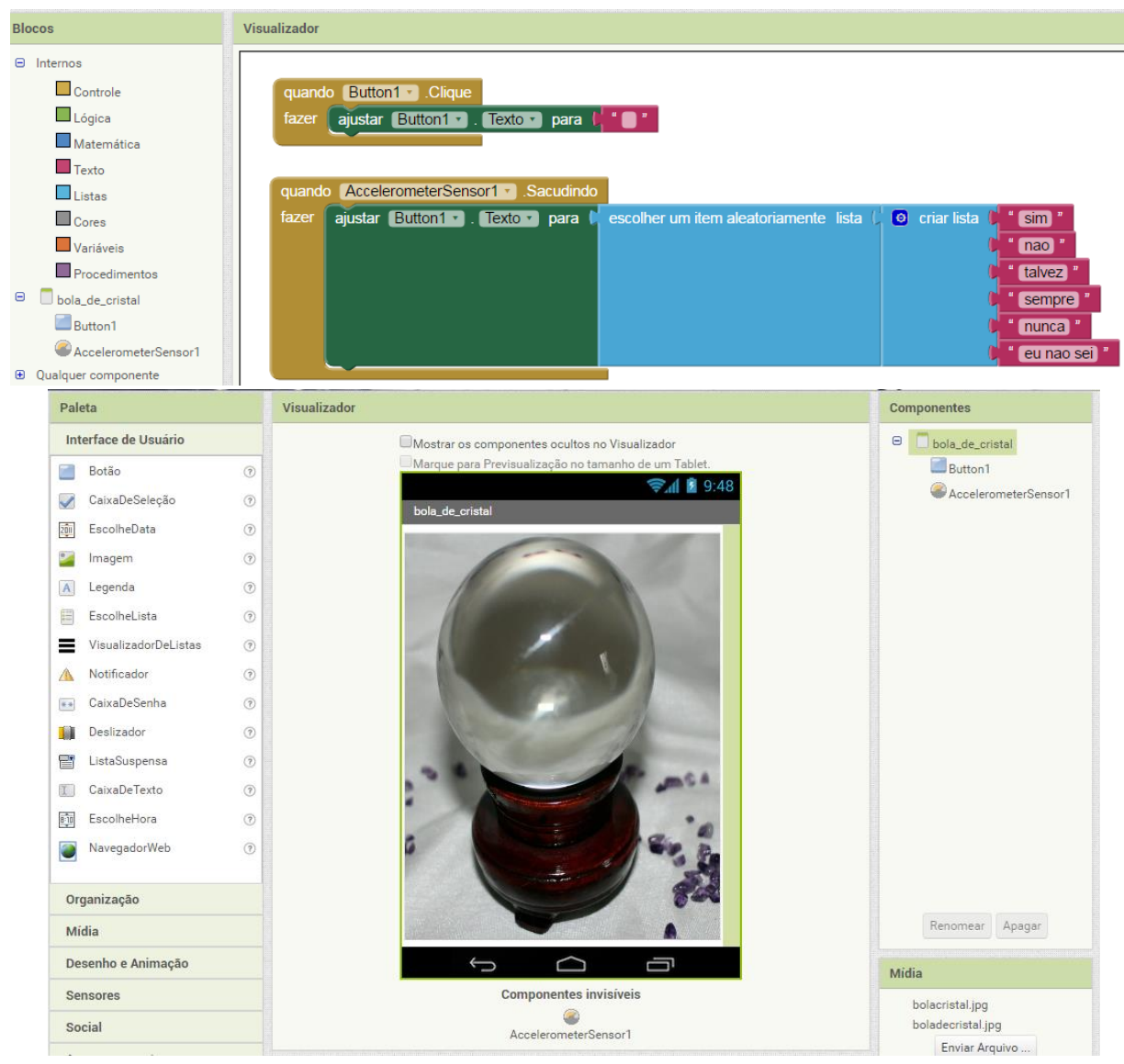

**Figura 5 - AppInventor: modelo de aplicativo**